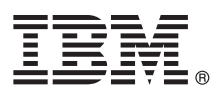

# **Vodič za hiter začetek**

## **V tem vodniku so kratka in preprosta navodila za namestitev izdelka.**

Različica v nacionalnem jeziku: če želite kratka navodila za začetek v drugih jezikih, natisnite dokument PDF v želenem jeziku z namestitvenega medija.

#### **Pregled izdelka**

IBM® Forms Designer 8.0.1 je uporabniku prijazen načrtovalnik vrste kar vidiš - to dobiš v e-obliki, ki podpira ustvarjanje natančnih oblik po načelu povleci in spusti na podlagi odprtih standardov, vključno z XForms.

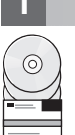

#### **1 Korak 1: Dostopanje do programske opreme in dokumentacije**

Če svoj izdelek prenesete iz možnosti Passport Advantage, sledite navodilom v prenesenem dokumentu, na voljo na spletnem mestu [http://www.ibm.com/support/docview.wss?rs=3325&uid=swg24035341.](http://www.ibm.com/support/docview.wss?rs=3325&uid=swg24035341)

Ta ponudba izdelka vključuje IBM Forms Designer 8.0.1.

#### **2 Korak 2: Ocena strojne opreme in konfiguracije sistema**

 $\odot$ 

Podrobne sistemske zahteve so navedene na spletnem mestu [http://www-01.ibm.com/support/](http://www-01.ibm.com/support/docview.wss?uid=swg27015581) [docview.wss?uid=swg27015581.](http://www-01.ibm.com/support/docview.wss?uid=swg27015581)

## **3 Korak 3: Pregled namestitvene arhitekture**

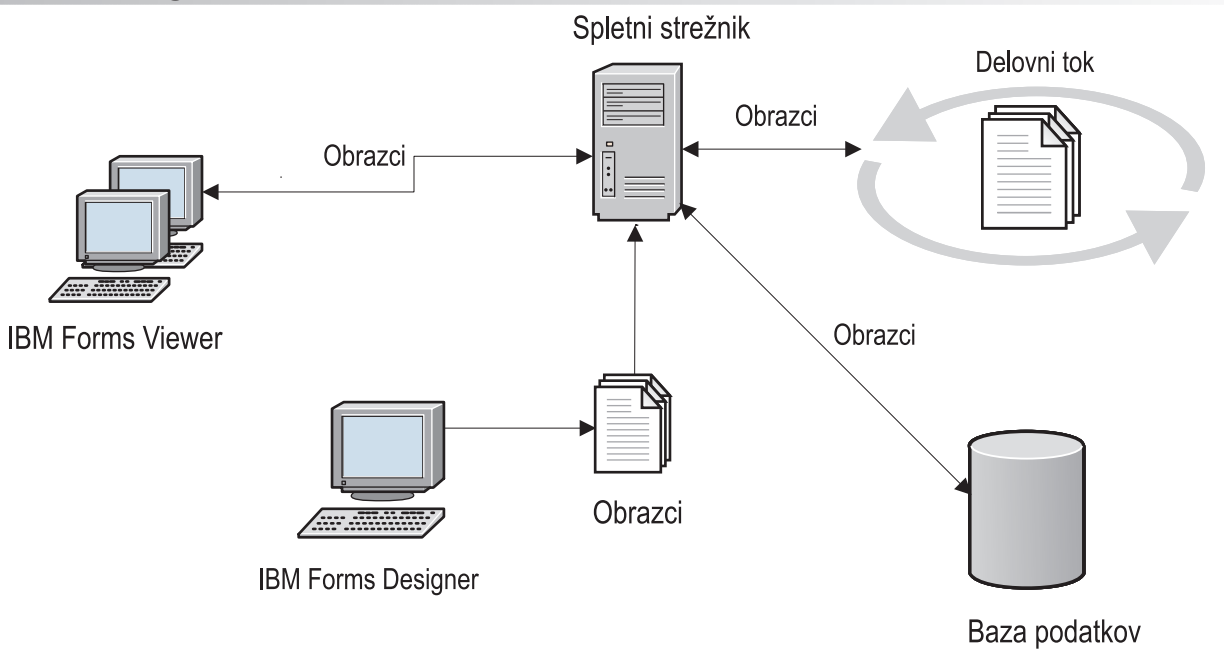

#### **4 Korak 4: Dostop do dokumentacije**

Če želite popolno dokumentacijo, glejte IBM Forms Wiki na spletnem mestu [http://www-10.lotus.com/ldd/lfwiki.nsf/](http://www-10.lotus.com/ldd/lfwiki.nsf/xpViewCategories.xsp?lookupName=Product%20Documentation) [xpViewCategories.xsp?lookupName=Product%20Documentation.](http://www-10.lotus.com/ldd/lfwiki.nsf/xpViewCategories.xsp?lookupName=Product%20Documentation)

### **5 Korak 5: Namestitev komponent strežnika**

Namestite komponente strežnika IBM Forms Server, ki so potrebne za vašo rešitev. Popolna navodila za namestitev so na voljo v IBM Forms Wiki: [http://www-10.lotus.com/ldd/lfwiki.nsf/xpViewCategories.xsp?lookupName=Product](http://www-10.lotus.com/ldd/lfwiki.nsf/xpViewCategories.xsp?lookupName=Product%20Documentation) [%20Documentation.](http://www-10.lotus.com/ldd/lfwiki.nsf/xpViewCategories.xsp?lookupName=Product%20Documentation)

#### **Dodatne informacije**

- Podrobnejše informacije poiščite v naslednjih virih:<br>
IBM Forms wiki na spletnem mest[uhttp://www-10.lotus.com/ldd/lfwiki.nsf](http://www-10.lotus.com/ldd/lfwiki.nsf)
	- v Stran IBM Forms na spletnem mestu developerWorks<http://www.ibm.com/developerworks/lotus/products/forms>
	- v Podpora za izdelke IBM Forms na spletnem mestu [http://www-947.ibm.com/support/entry/portal/overview/software/](http://www-947.ibm.com/support/entry/portal/overview/software/lotus/ibm_forms) [lotus/ibm\\_forms](http://www-947.ibm.com/support/entry/portal/overview/software/lotus/ibm_forms)

Licenčno gradivo Forms Designer 8.0.1 - lastnina družbe IBM. © Copyright IBM Corp. 2013. Omejene pravice uporabnikov ameriške vlade - uporaba, kopiranje ali razkrivanje je omejeno s terminsko pogodbo<br>GSA ADP z IBM Corp.

IBM, logotip IBM in ibm.com so blagovne znamke ali registrirane blagovne znamke International Business Machines Corp., registrirane v okviru številnih sodnih pristojnosti po vsem svetu. Imena drugih izdelkov<br>in storitev so [\(www.ibm.com/legal/copytrade.shtml\)](http://www.ibm.com/legal/copytrade.shtml).

Številka dela: CF3XIML

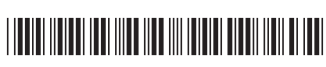